## **News from QGIS Server, QGIS Web Client and QGIS Cloud**

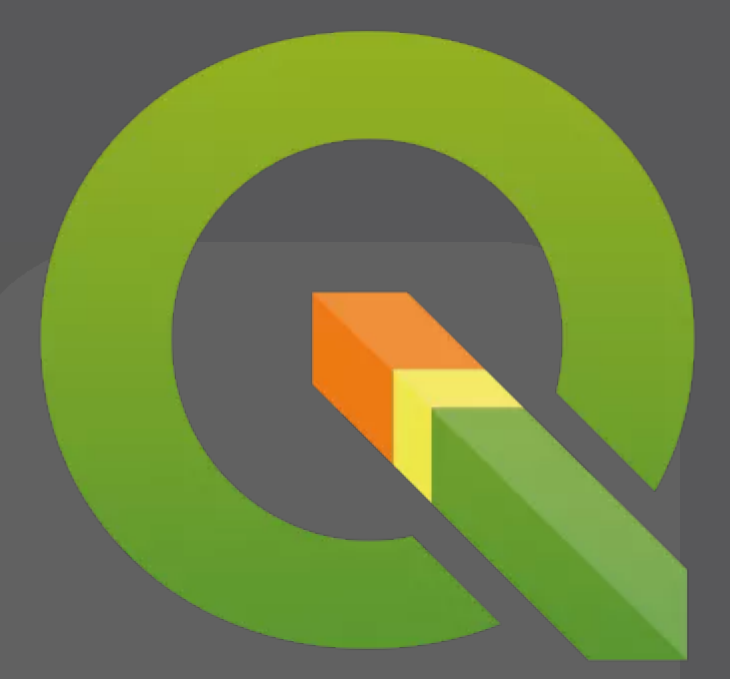

#### **Sandro Mani, Sourcepole AG sourcepole.ch**

#### **QGIS Server**

- > **Publish QGIS Desktop projects as WMS, WFS and WCS**
- > **Initiated 2006 at the Institute of Cartography, ETH Zürich**
- > **Part of the QGIS codebase since 2010**
- > **C++, FCGI application**
- > **Backend for QGIS Web Client and QGIS Cloud**

#### **QGIS Server 3 News**

- > **Full WMS 1.3.0 compliance (mhugent)** > http://www.opengeospatial.org/compliance
- > **Services as modules (dmarteau, rldhont)**
	- **> Add services without recompiling the server**
	- > Services can also be written in Python
- > **Parallel rendering for WMS (pblottiere)**
	- > QGIS\_SERVER\_PARALLEL\_RENDERING True
	- > QGIS\_SERVER\_MAX\_THREADS 4
- > **Lots of refactoring**

- > **WMS based WebGIS client for desktop and mobile devices**
- > **Optimized for QGIS specific WMS extensions**

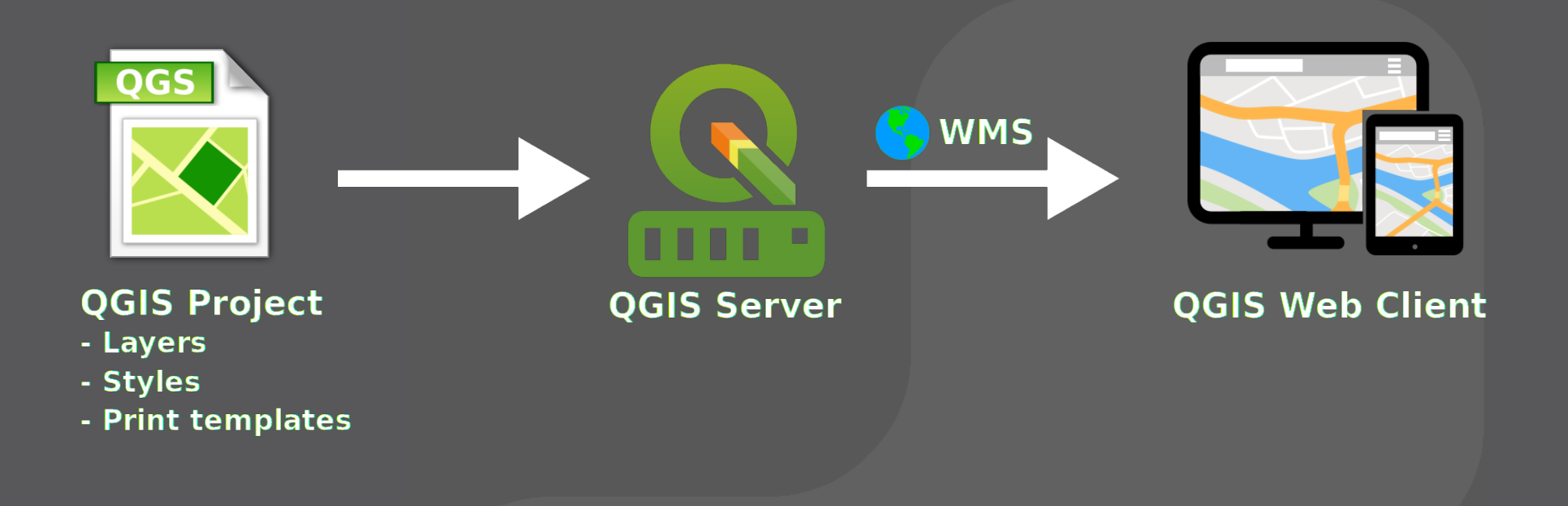

#### > **QWC1, introduced in Uster in 2009**

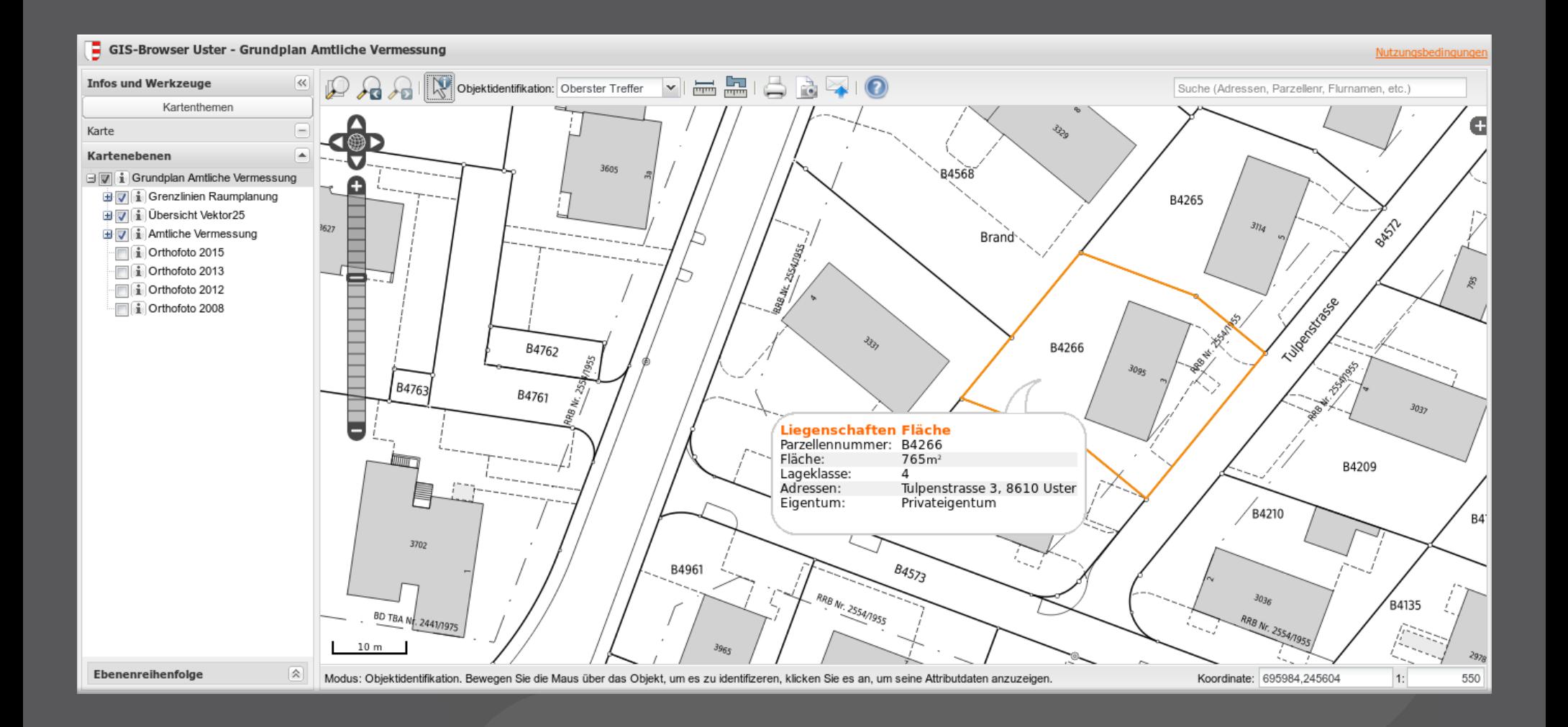

#### > **Difficulties with QWC1:**

- > Non-responsive, old-fashioned interface
- > Interface too complex for many users
- > Uses obsolete libraries
- > Non-modular code base

#### > **Next generation QGIS Web Client: QWC2**

- > Modern, responsive interface
- > Focus on usability
- > Modular code base
- > State-of-the art technology: ReactJS, OpenLayers 4

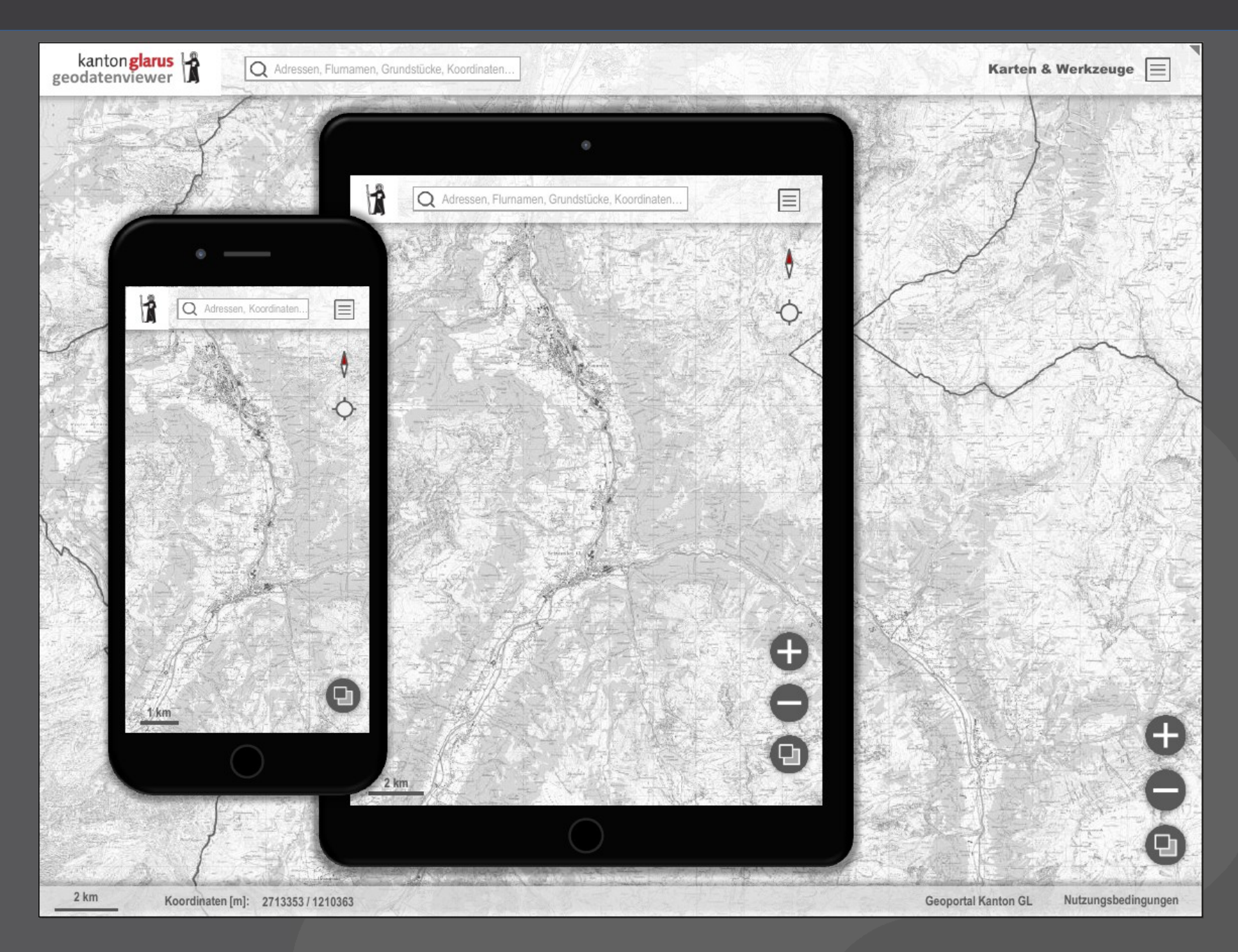

#### > **Core functionalities, implemented as plugins:**

- > Theme (project) browser
- > Layer tree
- > Feature info
- **> Search with configurable providers**
- > Measure tools
- > Basic sketching functionality
- > Permalink generation
- > PDF-Print
- > Screenshot

#### > **Extensible!**

#### > **Available on GitHub**

- > https://github.com/qgis/qwc2-demo-app
- > https://github.com/qgis/qwc2

#### > **Examples:**

- > https://services.geo.zg.ch/qwc2
- > http://map.geo.gl.ch/qwc2
- > https://webclient.stadtwerke-lemgo.de/qwc2/
- > http://qgiscloud.com

## >**Demo**

#### **QGIS Cloud**

- > **QGIS Server hosting with PostGIS Database and web client**
- > **Publish maps with a single click from QGIS using the QGIS Cloud Plugin**

# JISIS QGIS Cloud | qgiscloud.com

#### **QGIS Cloud News**

- > **QGIS Cloud Plugin now supports uploading raster layers**
- > **New QGIS Cloud Webclient based on QWC2**

# DIS S QGIS Cloud | qgiscloud.com

#### **User Meeting Bern 2017**

## **Thanks!**

#### **Sandro Mani smani@sourcepole.ch**